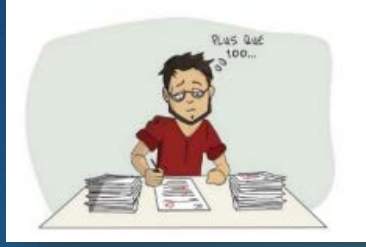

Le stylo rouge vous donne la migraine? Corriger des tests de connaissances formatifs vous donne parfois le vertige? Vous cherchez des moyens pour sauver du temps ou des arbres? Vous aspirez à plus d'efficacité? Vous rêvez de stratégies et de techniques pédagogiquement rentables? Vous êtes en quête de changement? Une panoplie de moyens et d'outils peuvent devenir vos alliés!

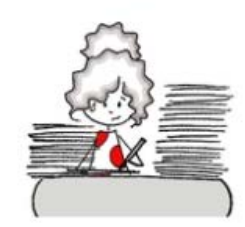

1

# **CORRECTION-RÉTROACTION-ÉVALUATION** Pratiques inspirantes et outils sympaTIC

#### **COLLOQUE DE L'AQPC 2017**

**Huguette Dupont, Conseillère pédagogique, Cégep de Granby Andréanne Turgeon, Éditrice, Profweb**

**Atelier 412 / 7 juin 2017**

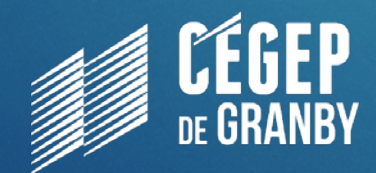

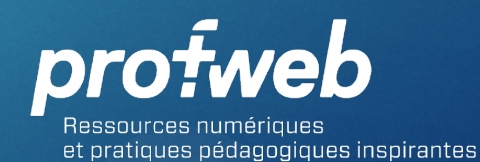

Inspiré de Huguette Dupont et Marie-Janou Lusignan, Cégep de Granby, Janvier 2017

# Plan de l'atelier

## Introduction :

- L'évaluation des apprentissages
- Visite guidée du dossier Profweb
- **Thème 1 : la correction**
- **Thème 2 : la rétroaction**
- **Thème 3 : les quiz et les questionnaires numériques**
- Conclusion : les facteurs essentiels à considérer dans le choix des stratégies et outils

# Déroulement de l'atelier

- Pour chacun des trois grands thèmes
	- Introduction au thème et infos/démos par les animatrices
	- Partage d'information et de pratiques des participants
	- Avantages/limites et informations complémentaires par les animatrices
- Et aussi…
	- Quiz individuel avec Socrative
	- Remue-méninges express en équipe
	- Quiz en équipe avec Netquiz
	- Navigation libre dans le dossier Profweb

# Pourquoi êtesvous ici?

- a) Connaître les pratiques des enseignants du réseau collégial.
- b) Découvrir le potentiel des outils pour l'évaluation des apprentissages.
- c) Connaître les facteurs essentiels à considérer dans le choix des stratégies et des outils.
- d) Revisiter certaines notions comme la rétroaction et l'évaluation formative.

b) 20% - 30% c) 30% - 40% d) 40% - 50% e) Plus de 50%

#### [www.socrative.com](http://www.socrative.com/)

a) 10% - 20%

Login => Student login Nom de la salle : atelier412

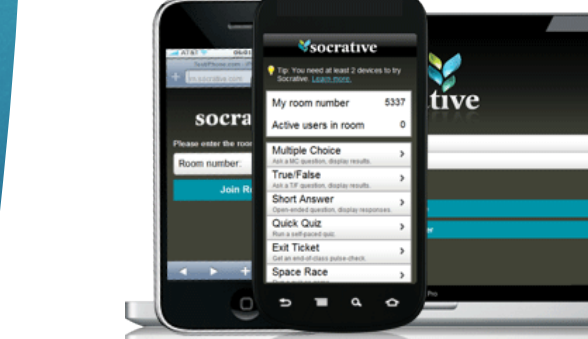

**Quelle** proportion de votre tâche d'enseignant consacrezvous à l'évaluation?

# L'évaluation des apprentissages

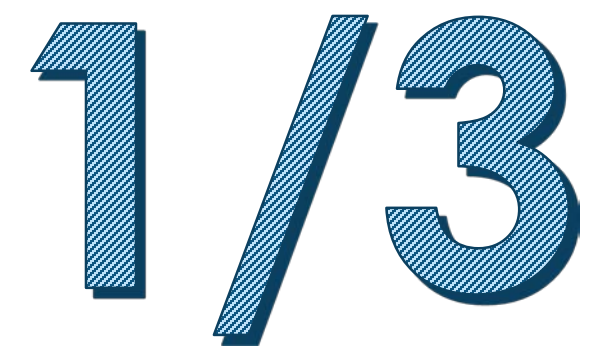

# L'évaluation des apprentissages

Où vous situez-vous sur l'échelle de la douleur?

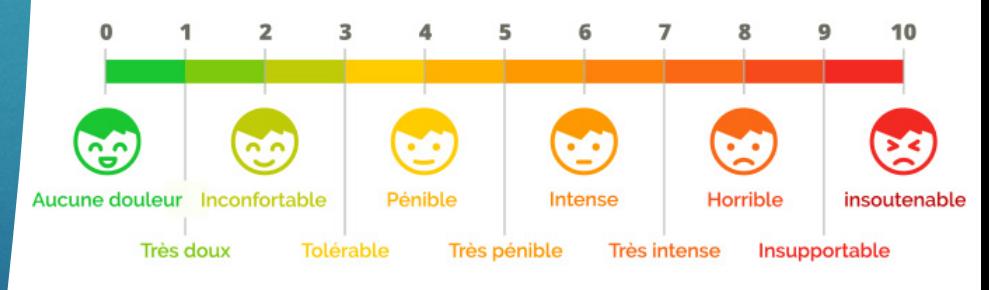

[Santé sur le Net](http://www.sante-sur-le-net.com/wp-content/uploads/2016/11/echelle-douleur.jpg)

# L'évaluation des apprentissages

Les types d'évaluation Les instruments de mesure

# Types d'évaluation

# Évaluation formative

Évaluation sommative (certificative)

# Types d'évaluation

## Évaluation formative

- Évaluation pour soutenir les apprentissages et aider l'étudiant à progresser.
- « Toute évaluation formelle ou informelle qui n'entre pas dans le calcul de la note finale et qui fait appel à la régulation de l'enseignement-apprentissage par une évaluation interactive permettant d'assurer la progression de l'étudiant ».

## Évaluation sommative (certificative)

- Évaluation des apprentissages.
- « Toute évaluation ayant pour fonction de certifier le niveau de compétence de l'étudiant et éventuellement, de lui permettre de lui attribuer une note ou une cote ».

10

# Évaluation formative Évaluation *pour* l'apprentissage

#### **Diagnostic**

- •Vise à identifier les acquis des étudiants.
- •A lieu *avant* les apprentissages.
- •Répond aux questions suivantes :
	- •Que savent déjà les étudiants ?
	- •Quelles sont leurs forces et faiblesses?
	- •Les acquis préalables nécessaires sont-ils bien en place ?
- •Aide à la planification de l'enseignement.

#### **Régulation**

- •Vise à identifier les acquis en construction.
- •A généralement lieu *pendant* l'apprentissage.
- •Permet de faire le point, à un moment donné de l'apprentissage, sur le degré de maîtrise des compétences.
- •Répond aux questions suivantes :
	- •Quels progrès a-t-il réalisé?
	- •Quelles sont les difficultés qu'il n'a pas encore surmontées?
	- •De quelle aide a-t-il maintenant besoin?
- •Est axée sur l'amélioration et sert à favoriser les progrès.
- •Aide les apprenants à savoir dans quelle mesure ils ont appris quelque chose et comment ils pourraient s'améliorer.

# Évaluation sommative Évaluation *de* l'apprentissage

#### **Évaluation sommative**

- Vise à dresser un bilan de la *somme* des acquis.
- •A généralement lieu *après* (à la fin de) l'apprentissage.
- •Répond aux questions suivantes :
	- •Quel est le niveau de réussite scolaire de l'étudiant?
	- •Est-il prêt à passer à l'étape suivante?
- •Met l'accent sur le rendement et sert souvent à souligner les erreurs.
- •Procure de la rétroaction sous forme de notes ou de niveau de réussite.

# Instruments de mesure

- Comment identifier les acquis des étudiants (avant, pendant, après les apprentissages)?
	- À l'aide d'instruments de mesure : tout outil servant à recueillir de l'information sur l'apprentissage effectué par les étudiants.
- Pour évaluer les apprentissages, il est préférable d'utiliser une variété d'instruments de mesure.
- Deux grands groupes d'instruments de mesure:
	- **Tests et examens (incluant les quiz, questionnaires, etc.)**
	- Tâches complexes (cartes conceptuelles, exercices en classe, journal de bord, simulations, mises en situation, démonstrations, études de cas, etc.)

# Instruments de mesure

- Quel instrument de mesure permet de porter un jugement équitable et juste sur les apprentissages effectués par les étudiants?
- Le choix des instruments de mesure dépend de différents facteurs :
	- Le type d'évaluation (formative ou sommative)
	- Les compétences à développer (connaissances, compréhension, analyse, application, etc.)
	- Le contexte de réalisation (temps, outils, etc.), etc.

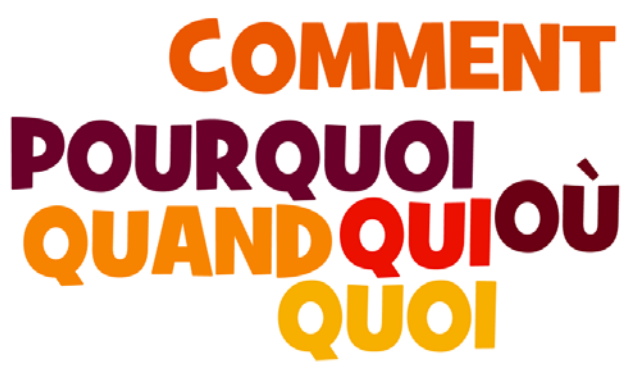

14

# Une panoplie d'outils disponibles en soutien aux tâches d'évaluation

# Et vous? Qu'utilisez-vous déjà?

# Une panoplie d'outils disponibles

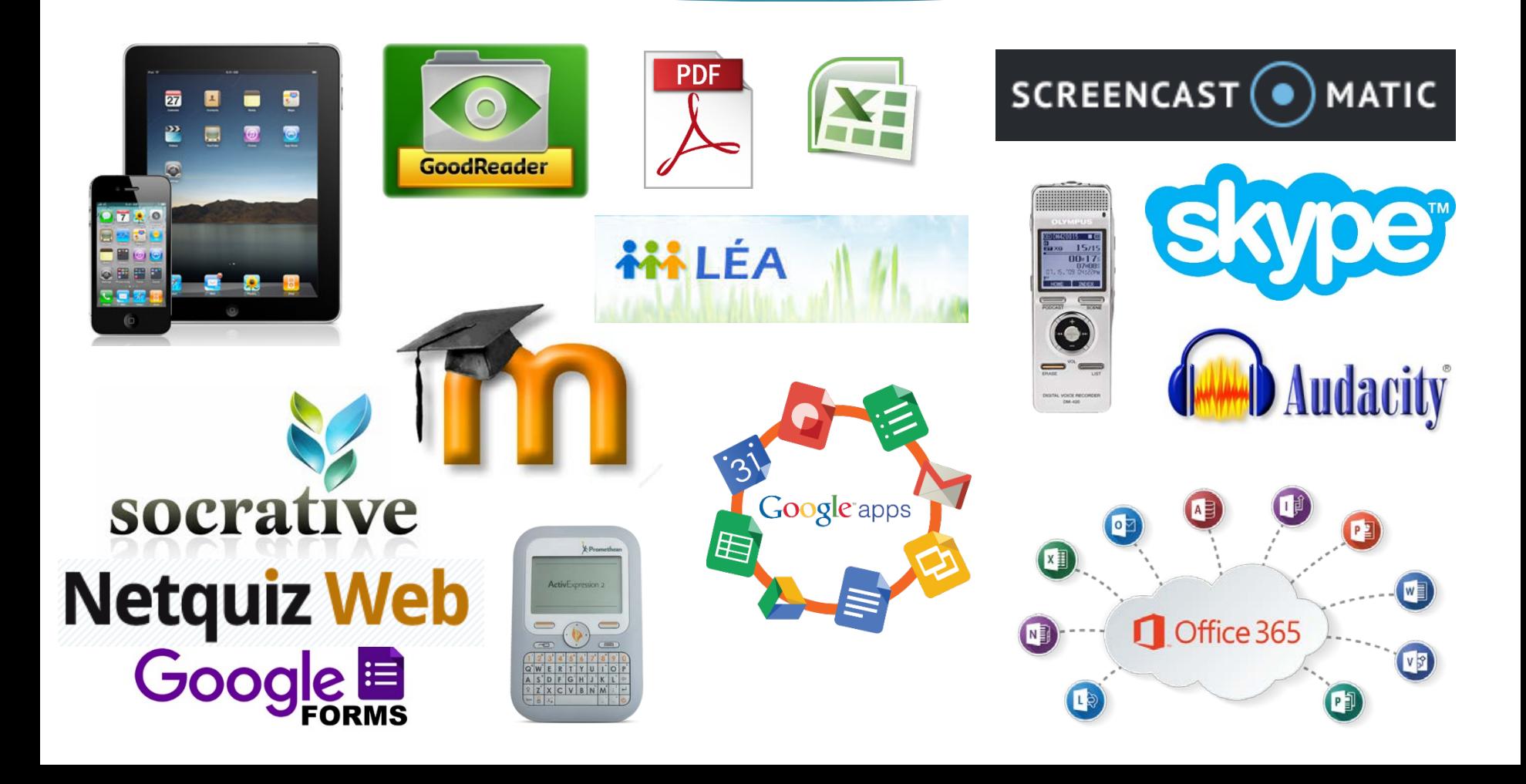

## 17 Dossier Profweb « Correction-Rétroaction-Évaluation »

## Publications

#### **DOSSIERS**

Publié le 23 janvier 2017 | Multidisciplinaire

#### Correction, rétroaction, évaluation : Pratiques inspirantes et outils sympaTIC

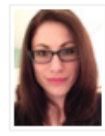

Andréanne Turgeon Éditrice, Profweb

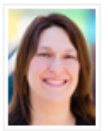

Huguette Dupont Conseillère pédagogique, Cégep de Granby

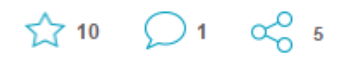

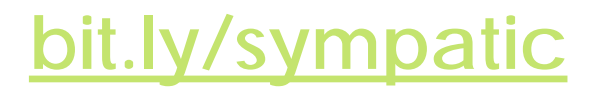

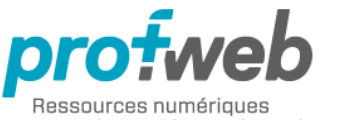

et pratiques pédagogiques inspirantes

# La correction (numérique)

- ➤ Pour plus de clarté, d'efficacité, d'instantanéité et de mobilité…
- ➤ Pour poser un geste écologique et économique
- ▶ Pour bonifier la version papier
- ➤ Pour faciliter la remise des travaux
- ➤ Pour exploiter le potentiel de gestion des outils et pour automatiser des opérations

## La correction numérique

#### INFOS/DÉMOS

- Remise électronique des travaux et des corrections
- Correction : Marquer et annoter des documents numériques
- Suivi en continu des travaux
- Outils de gestion
- Devoirs Moodle et remise de travaux sur LÉA
- Annotation de documents PDF
- Correction sur iPad
- Coédition de documents en ligne avec Google Docs
- Grille automatisée et grille critériée automatisée avec Excel et Moodle

# Processus possible pour la remise numérique

- Utiliser LÉA, Moodle, Office 365/OneDrive ou Google Drive
- Description du travail à réaliser (énoncé/module)
- Remise du travail par l'étudiant (dépôt de document)
- Récupération des travaux
- *Correction des travaux (commentaires et annotations, rétroaction audio ou vidéo)*

20

- Utilisation d'une grille de correction
- Remise du travail corrigé à chaque étudiant

# La correction

#### Outils numériques

**OUTILS NUMÉRIQUES** 

Publié le 16 janvier 2017 | Multidisciplinaire

Corriger avec le iPad : gagner du temps... perdu

Frédéric Dulac Enseignant, Cégep de Granby

公4 00 000

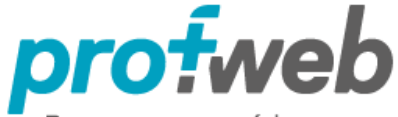

Ressources numériques et pratiques pédagogiques inspirantes

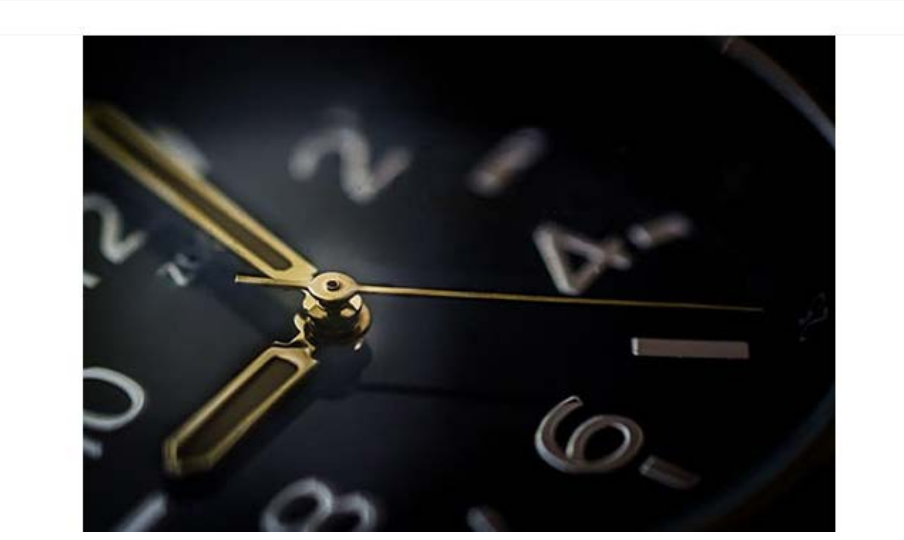

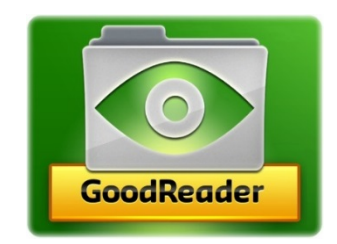

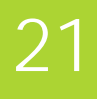

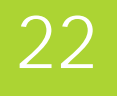

# À vous la parole!

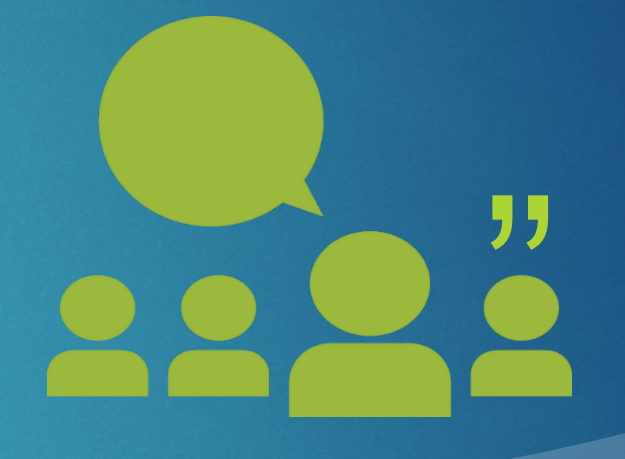

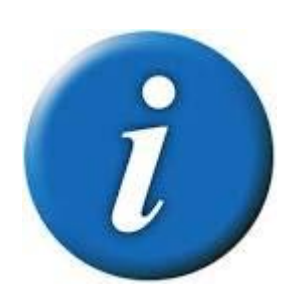

# Avantages et inconvénients Complément d'information

"

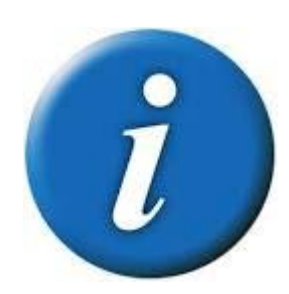

# La correction numérique

#### Avantages

- Remise facile pour l'étudiant (dépôt possible à partir de n'importe où, n'importe quand ... pas de déplacement)
- Pas de piles de copies à traîner pour l'enseignant
- Économies de papier (écologie + budgets + temps)
- Remise rapide des corrections dès qu'elles sont terminées
- Clarté des commentaires
- Archivage des travaux facilité

## Inconvénients

- Gestion de fichiers
- Correction à l'écran (technique, lourdeur, fatigue visuelle)
- Problèmes techniques possibles (oups! Examen final?!)

La version numérique d'un travail offre des fonctions supplémentaires : visualisation, couleurs, accès aux paramètres et aux objets, recherche par mots-clés, vérification en cas de plagiat…

# La rétroaction (audio et vidéo)

- ▶ Pour une rétroaction plus humaine, pour renforcer le lien affectif
- ➤ Pour une rétroaction plus précise, complète et efficace
- ▶ Pour une rétroaction dont l'impact est plus significatif

# Est-ce de la rétroaction?

# **Excellent travail! Bravo!**

- **Manque d'effort!**
- Je suis déçue! Je sais que tu peux faire mieux!
- Ce n'est pas le bon calcul!
- Lâche pas! Tu es sur la bonne voie!
- $\triangleright$  6,5/10

# La rétroaction

▶ La rétroaction (action en retour) ou « rétro-information », vient du mot anglais « feedback » qui, dans son sens littéral, signifie « nourrir en retour ».

27

- Dans l'enseignement, selon Hattie & Timperley (*The Power of Feedback*, 2007) (traduction libre), la rétroaction transmet à l'étudiant des informations sur ses apprentissages. Elle vise à réduire l'écart entre le niveau actuel de compréhension et/ou de performance de l'étudiant et l'objectif visé.
- Le but de la rétroaction est donc de communiquer à l'étudiant des informations pertinentes qui l'aident à s'améliorer et à développer la compétence visée.

# La rétroaction efficace

- Pour être efficace, la rétroaction doit informer l'étudiant sur ce qu'il a bien compris ou réalisé ainsi que sur ce qu'il doit améliorer et l'orienter sur ce qu'il doit faire pour réussir la tâche ou atteindre la compétence.
- Elle doit aussi répondre à certaines règles pour ne pas être contre-productive ou avoir des impacts négatifs (motivation, persévérance, etc.)

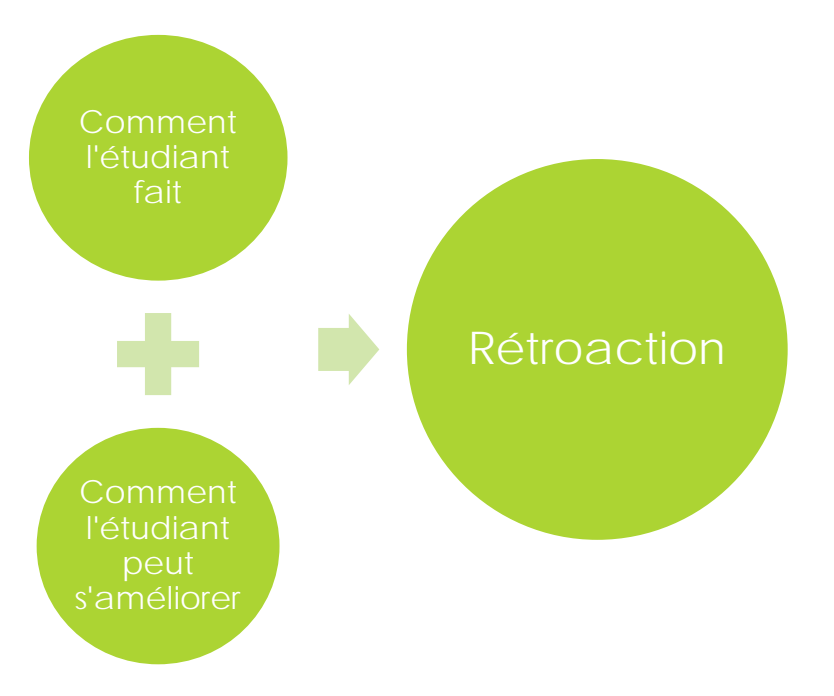

# Les 10 clés d'une rétroaction efficace \*

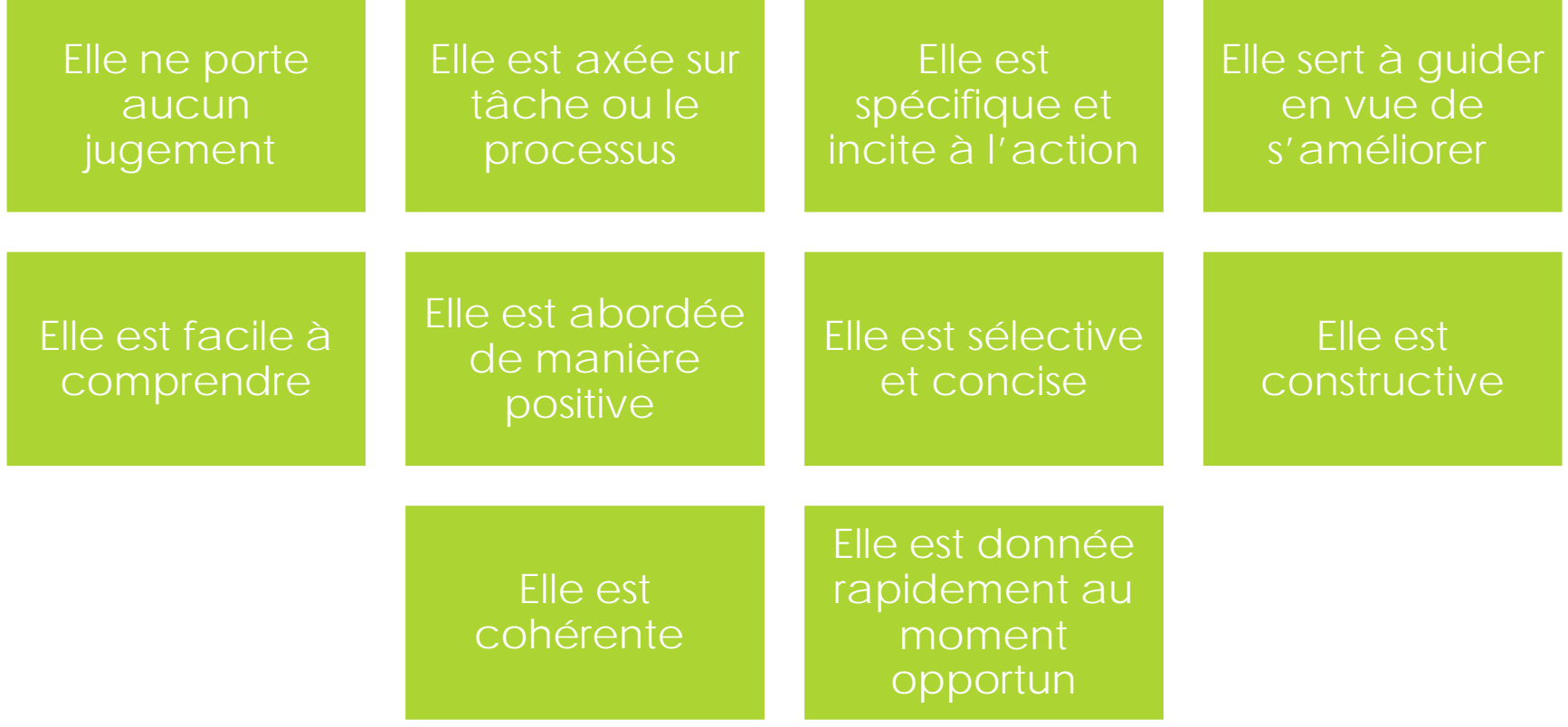

# La rétroaction efficace

- La rétroaction est l'une des méthodes qui exercent la plus grande influence sur l'apprentissage, l'engagement et la réussite des étudiants.
- Elle est une constituante importante de l'évaluation formative, car elle donne l'occasion à l'étudiant de s'ajuster afin d'atteindre la compétence visée.

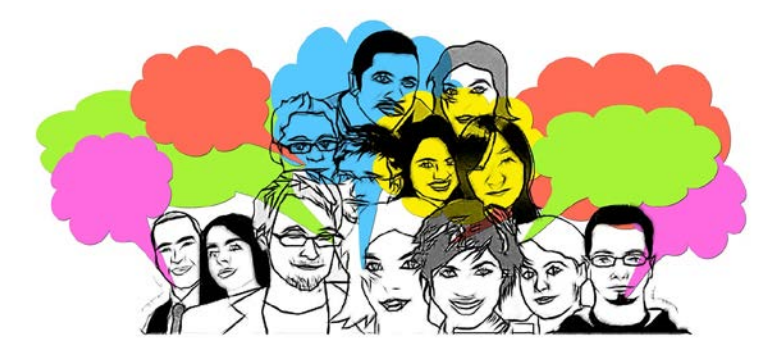

[Pixabay](https://pixabay.com/fr/groupe-%C3%A9quipe-vos-commentaires-1825503/)

# Les moyens de donner une rétroaction

#### Par écrit

- À l'aide d'un bon vieux stylo sur les copies papier des étudiants.
- Au traitement de texte, en mode suivi des modifications
- Par l'ajout de commentaires et d'annotations dans un document.
- Au traitement de texte en faisant des « copier-coller » à partir d'une banque de commentaires.
- Par courriel, etc.

## **Oralement**

- En s'adressant verbalement individuellement à l'étudiant.
- En s'adressant verbalement au groupe.
- À l'aide de logiciels audio.
- À l'aide d'outils vidéo.

## La rétroaction

#### INFOS/DÉMOS

- Rétroaction avec iPhone, enregistreur numérique ou Audacity + MIO/courriel
- ▶ Rétroaction audio avec PoodLL (Moodle)
- **Rétroaction vidéo avection** Screencast-o-matic
- Visioconférence en temps réel avec Skype

# La rétroaction audio et vidéo

- Utiliser des outils multimédias pour fournir une rétroaction à un étudiant à propos d'un travail remis ou de la réalisation d'un projet
- Rétroaction uniquement audio (enregistreur numérique, magnétophone Windows, dictaphone iPhone, narration dans les outils bureautiques, Audacity)
- Rétroaction combinant l'audio et la vidéo (Screencast-O-Matic pour commenter des contenus affichés à l'écran de l'ordinateur, Skype pour un échange à distance en mode synchrone)
- Se filmer en corrigeant…
- Exemples de [rétroaction audio e](http://www.profweb.ca/publications/recits/la-retroaction-audio-un-suivi-personnalise)t de [rétroaction vidéo](http://www.profweb.ca/publications/articles/la-correction-audiovideo-une-pratique-profitable-compte-rendu-d-un-article-de-pedagogie-collegiale) dans ces récits Profweb

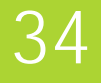

# À vous la parole!

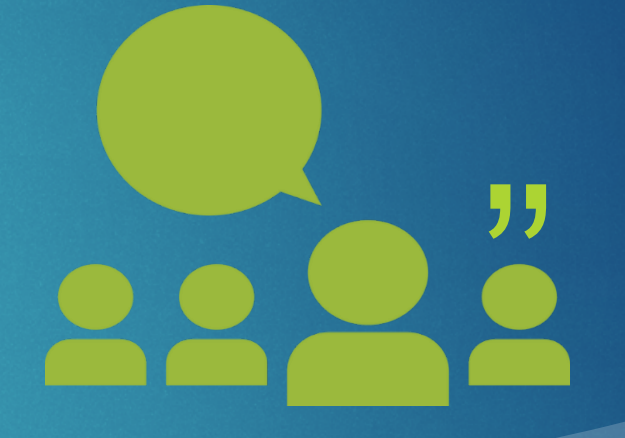

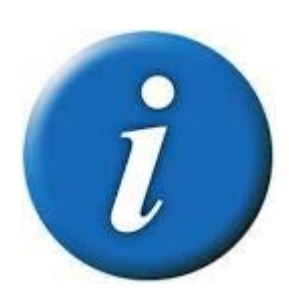

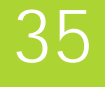

# Avantages et inconvénients Complément d'information

"

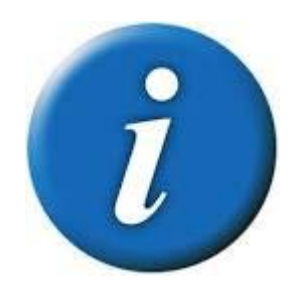

[Rétroaction, réussite et persévérance : résultats d'une](http://www.profweb.ca/publications/articles/retroaction-reussite-et-perseverance-resultats-d-une-etude-et-partage-de-bonnes-pratiques) étude et partage de bonnes pratiques (S. Facchin, 2015)

[Comment donner une rétroaction efficace aux étudiants](http://www.profweb.ca/publications/articles/comment-donner-une-retroaction-efficace-aux-etudiants) (I. Senécal, 2016)

# La rétroaction audio et vidéo

## Avantages

- Plus efficace pour mettre en relation la grille de correction et le travail accompli
- Le commentaire est plus complet que les marques et annotations usuelles écrites sur un document papier (niveau de détails et explications complexes)
- Impact plus significatif, assure davantage que l'étudiant s'intéresse à ses lacunes
- **Offre une rétroaction à dimension plus humaine,** un suivi plus personnalisé
- Évite la surabondance de commentaires sur les copies papier
- L'étudiant peut annoter sa propre copie en écoutant le commentaire de l'enseignant
- Permet d'archiver les rétroactions, autant pour l'enseignant que pour l'étudiant

## Inconvénients et pistes

- Utilisation de l'audio et de la vidéo demande un temps d'appropriation et de la patience
- Ne sauve pas du temps… ou rarement… Chronophage
- Recherche du bon procédé… Il faut peaufiner sa stratégie un certain temps
- Nécessite du matériel et du logiciel, de l'espace disque et un moyen efficace pour diffuser l'information
- Confidentialité des informations?

# Retour sur la matière…

# **Netquiz Web**

[bit.ly/test412](http://bit.ly/test412)

Télévoteurs

Pour sauver du temps de correction (chut! faut pas le dire!)

▶ Pour responsabiliser les étudiants et leur offrir de l'autonomie

▶ Pour exploiter le temps hors classe pour les activités d'évaluation et de révision

▶ Pour offrir une rétroaction automatique

▶ Pour faciliter les suivis personnalisés

# Les quiz et questionnaires numériques

➤ Pour prendre le pouls de sa classe à des moments stratégiques

- élévoteurs ▶ Pour recevoir, comme étudiant, une rétroaction instantanée
	- ➤ Pour favoriser la régulation, à la fois pour l'enseignant et l'étudiant
	- ▶ Pour susciter la participation et l'engagement
	- ➤ Pour vivre un moment ludique...et motiver ses étudiants
	- ➤ Pour favoriser l'interaction en classe

# Les questions: qui, pourquoi, comment…

 Les questions sont à la base de tout instrument de mesure qui évaluent de manière formative ou sommative les apprentissages effectués par les étudiants.

 Pour élaborer des questions efficaces, certaines règles\* doivent être respectées.

#### RÉPONSES CHOISIES

Questions fermées/questions objectives L'étudiant choisit parmi des réponses déjà élaborées par l'enseignant

#### CHOIX MULTIPLES

- choix dichotomique (ex. vrai ou faux)
- choix polytomiques (ex. parmi les choix, trouver la bonne réponse, trouver l'erreur, mettre en ordre, etc.)

#### ASSOCIATIONS

- association simple
- association multiple
- classification, etc.

#### RÉPONSES ÉLABORÉES

39

Questions ouvertes L'étudiant construit sa propre réponse

#### RÉPONSE COURTE

- mot
- expression
- phrase courte.

#### RÉPONSE LONGUE

- comparer des idées
- développer et argumenter une opinion
- décrire des causes et des effets, etc.

# Les quiz et questionnaires numériques

- Questionnaires informatisés avec plusieurs types de questions (V/F, choix multiples, réponse courte, réponse à développement, textes troués, appariement/association, ordonnancement, etc.)
- Généralement utilisés pour les tests de connaissance
- Correction automatisée ou semi-automatisée
- Configurations multiples (ex : questions aléatoires et choix de réponses aléatoires, minutage, nombre d'essais, accès au résultat, accès au solutionnaire, etc.)

# Les télévoteurs

 Le classique : un ensemble de boitiers électroniques (unités de vote) reliés à un émetteur-récepteur branché sur le poste de travail du présentateur.

41

 Le vote en ligne : un outil (logiciel, application) pouvant être utilisé sur une variété de postes informatiques et d'appareils mobiles.

## Les quiz et questionnaires numériques

INFOS/DÉMOS

- Quiz éclair avec Socrative et ActivQuiz
- **Tests en ligne avec Moodle** et Netquiz
- **Tests autorythmés avections** unités ActivExpression

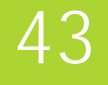

# À vous la parole!

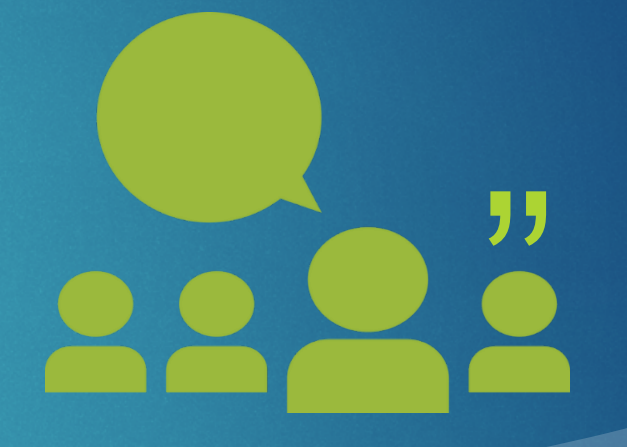

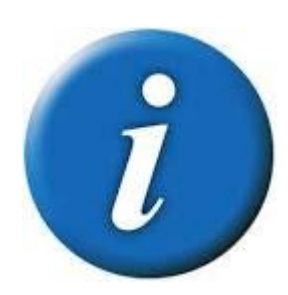

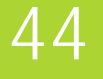

# Avantages et inconvénients Complément d'information

"

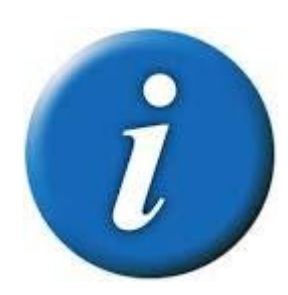

# Les quiz et questionnaires numériques

#### Avantages

- **Diminution du temps de correction (correction** automatisée ou semi-automatisée)
- **Construction d'une banque de questions au fil du** temps et collaboration possible avec des collèques
- Réutilisation ultérieure des questionnaires (rentabilisation)
- **Favorise l'usage d'un plus grand nombre de** questionnaires
- Se prête bien à une évaluation formative pour tester les connaissances
- Rétroaction plus efficace pour l'enseignant et plus rapide pour l'étudiant
- Suivi personnalisé facilité pour l'enseignant
- **Permet plus facilement la différenciation et** l'encadrement individuel
- Réglages et paramètres multiples des questionnaires
- Responsabilisation et riqueur de l'étudiant (autocorrection, proportion des exercices réalisés, respect des échéances)
- Liberté de lieu et de temps

## Inconvénients

- Temps de préparation des questionnaires non négligeable, en particulier au début
- **Précautions particulières à** prendre pour les évaluations sommatives (plan B recommandé)
- Nécessite l'utilisation d'un poste de travail, contrairement à un questionnaire papier

45

# Les télévoteurs

#### Avantages

- Généralement très facile d'utilisation
- Permet d'évaluer la compréhension de son groupe, de revenir immédiatement sur certaines notions et d'ajuster la suite du cours
- Facilite le test diagnostique en début de session ou en introduction d'un nouveau thème
- Facilite la validation des perceptions des étudiants concernant un concept
- Fournit à l'étudiant des résultats instantanés lui permettant de s'autoévaluer et de s'ajuster
- **Préserve l'anonymat si désiré (par ex.: pour traiter de questions** délicates, donner son opinion librement ou lancer des débats)
- Favorise la participation des étudiants timides, moins engagés ou qui ont peur de l'erreur
- Permet de varier les techniques d'enseignement
- **Favorise l'interactivité**
- Ajoute un caractère ludique au cours, effet motivateur possible
- Facilite les activités de résolution de problèmes collaboratives peut susciter des discussions en équipe ou des compétitions amicales entre équipes
- Soutient la révision pour les examens
- Possibilité d'utilisation dans un contexte de tests de connaissance sommatifs (si l'outil le permet)

## Inconvénients

 Préparation ou adaptation des questionnaires (variable selon l'outil choisi)

46

- Implique de prendre du temps en classe
- La classe doit idéalement être dotée d'un projecteur
- Nécessite l'utilisation de matériel technologique
- Attention à la surutilisation (perte de motivation - la variété demeure toujours la clé!)
- Les versions en ligne gratuites sont souvent limitées

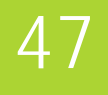

# **CONCLUSION**

# Les facteurs essentiels à considérer

- **[L'évaluation en évolution](http://www.profweb.ca/publications/dossiers/correction-retroaction-evaluation-pratiques-inspirantes-et-outils-sympatic48#evaluation-evolution)**
- **[Le temps](http://www.profweb.ca/publications/dossiers/correction-retroaction-evaluation-pratiques-inspirantes-et-outils-sympatic48#temps)**
- **[Les retombées pédagogiques et professionnelles](http://www.profweb.ca/publications/dossiers/correction-retroaction-evaluation-pratiques-inspirantes-et-outils-sympatic48#retombees)**
- **[Les aspects techniques](http://www.profweb.ca/publications/dossiers/correction-retroaction-evaluation-pratiques-inspirantes-et-outils-sympatic48#aspects)**
- [Le profil de l'enseignant](http://www.profweb.ca/publications/dossiers/correction-retroaction-evaluation-pratiques-inspirantes-et-outils-sympatic48#profil)
- **[Le contexte du cours et le profil des étudiants](http://www.profweb.ca/publications/dossiers/correction-retroaction-evaluation-pratiques-inspirantes-et-outils-sympatic48#contexte-cours)**
- **[La nécessité de faire des choix](http://www.profweb.ca/publications/dossiers/correction-retroaction-evaluation-pratiques-inspirantes-et-outils-sympatic48#necessite)**

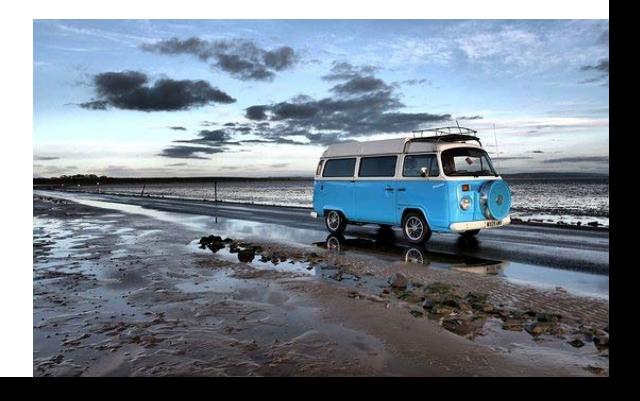

# L'évaluation par les étudiants

Pour aider l'étudiant à assumer une plus grande part de responsabilité dans ses apprentissages

- Pour soutenir l'apprentissage
- Pour faciliter l'évaluation des travaux d'équipe
- Pour diminuer le fardeau de correction de l'enseignant

## L'évaluation par les étudiants

- Correction et rétroaction par les pairs
- **Autoévaluation**
- **Travail d'équipe et** co-évaluation
- **Pratique réflexive**

[Encadrement et évaluation des](http://pedagocghy.profweb.ca/?p=3340)  travaux d'équipe Carnets pédagogiques Cégep de Granby

# **MERCI POUR** VOTRE PARTICIPATION!

# RÉFÉRENCES

 Aylwin, Ulric (mars 1995). Apologie de l'évaluation formative. *Pédagogie collégiale* (Vol. 8 no. 3), pp. 24-32). Repéré à: [http://aqpc.qc.ca/sites/default/files/revue/aylwin\\_ulric\\_08\\_3.pdf](http://aqpc.qc.ca/sites/default/files/revue/aylwin_ulric_08_3.pdf)

52

- Gouvernement de l'Ontario (2010), Descriptive feedback, Assessment for Learning Video Series, Repéré à: <http://www.edugains.ca/resourcesAER/VideoLibrary/Feedback/ViewingGuideFeedbackAfLVideoSeries.pdf>
- Hattie, John et Timperley, Helen (2007), The Power of Feedback, *Review of Educational Research*, Repéré à: <http://journals.sagepub.com/doi/full/10.3102/003465430298487>
- ▶ Howe, Robert (mai 1991). Enseigner... apprendre. Formules pédagogiques et évaluation formative: une formule gagnante. *Pédagogie collégiale* (Vol. 4 no. 4), pp. 8-13. Repéré à: [http://aqpc.qc.ca/sites/default/files/revue/howe\\_04\\_4.pdf](http://aqpc.qc.ca/sites/default/files/revue/howe_04_4.pdf)
- Lakhal, Sawsen et Frenette, Éric, (2015). La rédaction de questions pour évaluer les apprentissages. Dans Leroux, Julie-Lyne (dir.), *Évaluer les compétences au collégial et à l'université : un guide pratique*. Montréal : Chenelière Éducation, Collection Performa, pp. 281-306.
- **Leroux, Julie Lyne et Bélair, Louise (2015). Exercer son jugement professionnel en enseignement supérieur. Dans** Leroux, Julie Lyne (dir.). *Évaluer les compétences au collégial et à l'université: un guide pratique*. Montréal : Chenelière Éducation, Collection Performa, pp. 65-104.
- OCDE, Centre pour la recherche et l'innovation dans l'enseignement (2008). Évaluer l'apprentissage. L'évaluation formative. Repéré à: http://www.education.gouv.fr/archives/2012/refondonslecole/wp[content/uploads/2012/07/rapport\\_ocde\\_ceri\\_evaluer\\_l\\_apprentissage\\_l\\_evaluation\\_formative\\_2008.pdf](http://www.education.gouv.fr/archives/2012/refondonslecole/wp-content/uploads/2012/07/rapport_ocde_ceri_evaluer_l_apprentissage_l_evaluation_formative_2008.pdf)

# RÉFÉRENCES

- Scallon, Gérard (2000). L'évaluation formative. Montréal: Éditions ERPI. 449 pages.
- Sénécal, Isabelle (août 2016), Comment donner une rétroaction efficace aux étudiants, *ProfWeb*, Repéré à : <http://www.profweb.ca/publications/articles/comment-donner-une-retroaction-efficace-aux-etudiants>
- Smith, Ian. Adaptation : Gervais Sirois (2009). L'évaluation et l'apprentissage. Montréal: Chenelière Éducation. 126 pages.
- Stenger, Marianne (2014), 5 Research-Based Tips for Providing Students with Meaningful Feedback. Repéré à: <https://www.edutopia.org/blog/tips-providing-students-meaningful-feedback-marianne-stenger>
- Wiggins, Grant (octobre 2015), 7 Key Characteristics Of Better Learning Feedback. Repéré à <http://www.teachthought.com/pedagogy/7-key-characteristics-of-better-learning-feedback/>
- Source des images de la page titre :
	- http://spcsf.com/hebdo/hebdo-du-13-octobre-2014/
	- http://val10.eklablog.com/mon-p-tit-truc-pour-la-correction-des-devoirs-a126998812